# **Tracking a contact's email history**

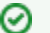

#### **Where do I find it?**

You can see a specific contact's Email History by clicking Email History at the top of the contact's page.

#### **On this page:**

#### **Related pages:**

The following actions are available for Contact Email History with the specified service and user roles:

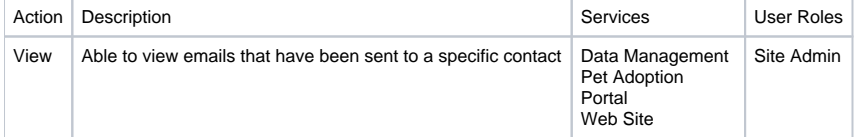

You can see all of the emails that have been sent to a specific contact (by email address). This is most useful if you need to help a visitor log in to your web site or management service and you want to retrieve their new account password.

# Popular Questions

Topics:

- [animals](https://userguide.rescuegroups.org/questions/topics/11599900/animals )
- [email](https://userguide.rescuegroups.org/questions/topics/11599902/email )
- [animal](https://userguide.rescuegroups.org/questions/topics/12484630/animal )
- 1. 0

#### votes

#### **[Linking support for an animal to payment](https://userguide.rescuegroups.org/questions/323420162/linking-support-for-an-animal-to-payment?src=macro)**

- **0** answers
- [Andrea Homan](https://userguide.rescuegroups.org/questions/users?username=homanta)
- Apr 24, 2024 [animals](https://userguide.rescuegroups.org/questions/topics/11599900/animals )
- 

2. 0 votes

#### **[How do I get my listings to automatically feed to Facebook?](https://userguide.rescuegroups.org/questions/311296011/how-do-i-get-my-listings-to-automatically-feed-to-facebook?src=macro)**

- **2** answers
- [Jennifer Myers](https://userguide.rescuegroups.org/questions/users?username=usnjump)
- Mar 20, 2024
- [animals](https://userguide.rescuegroups.org/questions/topics/11599900/animals )
- [website](https://userguide.rescuegroups.org/questions/topics/11599889/website ) • [exports](https://userguide.rescuegroups.org/questions/topics/11599886/exports )
- [facebook](https://userguide.rescuegroups.org/questions/topics/11599923/facebook )
- $\bullet$  [iframe](https://userguide.rescuegroups.org/questions/topics/24346729/iframe )

3. 0

votes

**[Is it possible to automatically send a follow up email to our adoptors dependant on the adopted](https://userguide.rescuegroups.org/questions/314572803/is-it-possible-to-automatically-send-a-follow-up-email-to-our-adoptors-dependant-on-the-adopted-animals-age-andor-whether-or-not-the-animal-has-been-altered?src=macro)  [animal's age and/or whether or not the animal has been altered?](https://userguide.rescuegroups.org/questions/314572803/is-it-possible-to-automatically-send-a-follow-up-email-to-our-adoptors-dependant-on-the-adopted-animals-age-andor-whether-or-not-the-animal-has-been-altered?src=macro)**

- **0** answers
- **•** [Jennifer Myers](https://userguide.rescuegroups.org/questions/users?username=usnjump)
- Mar 31, 2024
- [email](https://userguide.rescuegroups.org/questions/topics/11599902/email )

4. 0 votes

> **[How can we embed our available or adopted animal data stored in RescueGroups.org for display](https://userguide.rescuegroups.org/display/WSG/questions/254771239/how-can-we-embed-our-available-or-adopted-animal-data-stored-in-rescuegroups.org-for-display-on-an-external-website-service?src=macro)  [on an external website service?](https://userguide.rescuegroups.org/display/WSG/questions/254771239/how-can-we-embed-our-available-or-adopted-animal-data-stored-in-rescuegroups.org-for-display-on-an-external-website-service?src=macro)**

- **4** answers
- [Whiskers & Tails Rescue Foundation](https://userguide.rescuegroups.org/questions/users?username=whiskersandtailsfoundation)
- Sept 21, 2023
- Space: [Website Service Guide](https://userguide.rescuegroups.org/display/WSG/questions/all)
- [website](https://userguide.rescuegroups.org/questions/topics/11599889/website )
- [exports](https://userguide.rescuegroups.org/questions/topics/11599886/exports ) • [animals](https://userguide.rescuegroups.org/questions/topics/11599900/animals )
- [toolkit](https://userguide.rescuegroups.org/questions/topics/12910600/toolkit )

5. 0 votes

# **[Can we use a PO Box instead of our physical address for purposes of email marketing](https://userguide.rescuegroups.org/questions/299696164/can-we-use-a-po-box-instead-of-our-physical-address-for-purposes-of-email-marketing-campaigns?src=macro)  [campaigns?](https://userguide.rescuegroups.org/questions/299696164/can-we-use-a-po-box-instead-of-our-physical-address-for-purposes-of-email-marketing-campaigns?src=macro)**

# **1** answer

- [Anne Fessler](https://userguide.rescuegroups.org/questions/users?username=underhoundanne)
- Feb 14, 2024
- [emailmarketing](https://userguide.rescuegroups.org/questions/topics/11599898/emailmarketing )
- $\bullet$  [email](https://userguide.rescuegroups.org/questions/topics/11599902/email )
- [address](https://userguide.rescuegroups.org/questions/topics/299892737/address )
- [state](https://userguide.rescuegroups.org/questions/topics/24346702/state )
- 6. 0 votes

**[Requests](https://userguide.rescuegroups.org/questions/301268996/requests?src=macro)**

- **0** answers
- [Anita Lowman](https://userguide.rescuegroups.org/questions/users?username=edurango2)
- Feb 19, 2024
- [requests](https://userguide.rescuegroups.org/questions/topics/11599918/requests )
- [animals](https://userguide.rescuegroups.org/questions/topics/11599900/animals )
- 7. 0

votes

## **[My Animal List is empty](https://userguide.rescuegroups.org/questions/296615945/my-animal-list-is-empty?src=macro)**

- **2** answers
- [Tammy Mullins](https://userguide.rescuegroups.org/questions/users?username=tammy)
- Feb 06, 2024 [animals](https://userguide.rescuegroups.org/questions/topics/11599900/animals )
- 

8. 0 votes

## **[Add a mixed breed choice for dogs](https://userguide.rescuegroups.org/questions/12648549/add-a-mixed-breed-choice-for-dogs?src=macro)**

- **1** answer
- [Richard \[RG\]](https://userguide.rescuegroups.org/questions/users?username=richard)
- Feb 27, 2014
- [requests](https://userguide.rescuegroups.org/questions/topics/11599918/requests )
- [animals](https://userguide.rescuegroups.org/questions/topics/11599900/animals )
- [breeds](https://userguide.rescuegroups.org/questions/topics/12910601/breeds )
- [exports](https://userguide.rescuegroups.org/questions/topics/11599886/exports )

9. 0 votes

## **[How do I change what appears as the sender name \(not email address\) in an email marketing](https://userguide.rescuegroups.org/questions/299696132/how-do-i-change-what-appears-as-the-sender-name-not-email-address-in-an-email-marketing-campaign?src=macro)  [campaign?](https://userguide.rescuegroups.org/questions/299696132/how-do-i-change-what-appears-as-the-sender-name-not-email-address-in-an-email-marketing-campaign?src=macro)**

- **0** answers
	- [Anne Fessler](https://userguide.rescuegroups.org/questions/users?username=underhoundanne)
	- Feb 14, 2024
	- [email](https://userguide.rescuegroups.org/questions/topics/11599902/email )
	- [emailmarketing](https://userguide.rescuegroups.org/questions/topics/11599898/emailmarketing )
	- [campaigns](https://userguide.rescuegroups.org/questions/topics/52625411/campaigns )

10. 0 votes

# **[Change default location to "no"](https://userguide.rescuegroups.org/questions/290160642/change-default-location-to-no?src=macro)**

- **1** answer
- [Alana Woodbury](https://userguide.rescuegroups.org/questions/users?username=alana)
- Jan 22, 2024
- [animals](https://userguide.rescuegroups.org/questions/topics/11599900/animals )
- [exports](https://userguide.rescuegroups.org/questions/topics/11599886/exports )

# **Have a question about this topic?**

Ask quest